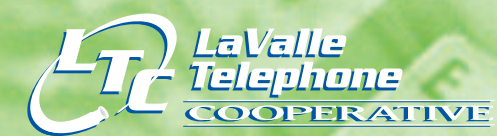

### **FROM THE GENERAL MANAGER:**

In 2006, when the cooperatives held their first member appreciation picnics, we weren't sure what the response would be or if they would be one time events. The picnics were so well received that the consensus was to hold these events again in 2007.

It was truly a pleasure to meet members in a relaxed atmosphere and be able to spend time either talking about the cooperatives, new services and technology, or just about the weather. This year's picnic dates, times, and locations are found elsewhere in this newsletter. The directors and staff look forward to seeing you there.

**SUMMER 2007 Working Together Volume 2 • Issue 2** 

### In past years, the Manager's Corner has touched on the many technology changes in the telecommunications industry. You may have wondered how it affects you, as a customer, or sometimes you might have wondered what on earth he is talking about!

While technological changes are sometimes good and sometimes confusing, we believe that the advanced services your cooperative offers, such as high speed Internet and up to 150 channels of TV and music, become not only a service, but also have an impact on the

## **Still Free:**

### **Please review these updates to Postini: our Spam and Virus Protection for your E-Mail**

If you use an MWT e-mail address, your incoming E-mail messages are screened for spam and viruses. Just set the level of screening you want. Message Center II is the updated version of Postini which will soon be available to you.

#### Features & benefits included:

- Users choose a timeframe for displaying quarantined messages.
- All recently quarantined messages are displayed, not just the first 500.
- A new Junk Rating bar indicates each message's relative spam score.
- Users can find messages based on sender, recipient address, or text in the subject.
- Viruses are listed on their own tab.
- Users can no longer deliver virus-infected messages to their inboxes to prevent infections.
- Account settings can all be accessed from one page.
- Users can click on handy pop-down links to reveal answers to commonly asked questions.

Call Brian and Martha at our Help Desk (1-888-869-8638) if you have questions about Postini.

Richland-Grant

**TIVE** 

lephone

**PFR** 

economic development in the areas that we serve. They allow people to work from home, and extend educational opportunities without buying that very expensive gasoline. Consider also that these services are delivered over the same wires, which only a few years ago, were thought to be only good enough for a voice call.

Now that this change in technology has been proven to work, the experts say "the work is not done; there is another change on the way!" The prognosticators now say that we must prepare to deliver even more services, requiring more bandwidth, in the not too distant future. Anticipating this change, each cooperative has a sampling of homes with buried fiber optic cable which deliver our services. From this sampling we are learning the positives and negatives of having fiber cable linked directly to the home. I will say that the positives far out weigh the negatives. These fiber projects, even though small, have started us on the way to addressing the next change.

As we make changes in our lives or businesses, hopefully these technological advancements will enhance our lives, even a little, whether it's at work, at play, or at a picnic.

Sincerely,

U Tues

Dave J. Lull

## **New Voice Mail System means CONVENIENCE**

*Combine all your messaging needs with easy access and greater control to simplify your life.* 

**2**

Members of both cooperatives who use voice mail will soon be enjoying the benefits of a new, feature rich, voice mail system. We believe our customers deserve the improved communication this latest technology provides. The changes to your access routine will be minor, but the available options will amaze you. For instance, wouldn't it be handy to access your messages from your PC? How about being able to change some of your options without having to call your telephone company? You'll be able to make these changes with the special software of Phone Central and the web based access of ManageMyPhone.com.

Our packages have changed slightly, but to keep things simple, we'll be offering just two packages. If you have our Basic Package now, you'll soon be getting twice the greeting and message time and be able to store twice as many messages for the same price of just \$4.00. If you have our Basic Plus or Enhanced Plus Packages, you too, will enjoy more time and more messages in our new \$6.00 Enhanced Package that also includes options such as e-mail notification, pager notification, Phone Central, and message forward. Briefly, e-mail notification sends you an

e-mail when someone leaves you a phone message. Pager notification, obviously, gives you an alert signal on your pager when you have a new message.

Look no further than your PC for your voice messages. Phone Central is a software program we'll help you download enabling you to play messages and manage much of your account from your computer. You can decide if you want to set your computer to give a "pop-up" when you have a message or save a message for a longer term. Message forwarding allows you to forward a message to another mailbox in our system. Finally, ManageMyPhone.com might be useful if you want to check messages or manage you account while you're away from your PC or surfing down at the Internet Café. If you subscribe to one voice mail package and would like to change to the other package or if you would like to sign up for voice mail, please contact your respective office.

Each cooperative will have a set migration date for the new service. Please watch for a letter that will arrive in the mail a couple of weeks before that migration date, giving you the details on what you'll need to do when you begin using this exciting new program.

# **Building your home Network - It's ea**

Suppose you just bought a second computer, perhaps a laptop for yourself or a new desktop for your spouse or child. You might be thinking that it would be nice to connect them all to the Internet and share things like printers or extra disk space. It's possible to do that by building a LAN (a local area network) and it's easier than you might think.

Your LAN will need to be based on the use of Ethernet, a complicated term, but simplified; it's the technology behind 99% of PC networks. Most new computers already come with an Ethernet adapter-the "squarish" hole on the back of the computer which looks somewhat like an over-sized modular phone jack.

Your broadband connection, in this case DSL, will enter your location through the modem we have installed. The modem, sometimes also known as a router, as the name implies, "routes" information between computers on your LAN and also between your computers and the broadband connection to the Internet. The modem's job is to

## **High-Speed Internet Customers Rewarded for Cooperation**

Our recent request for DSL modem registration kept our Help Desk busy with questions for a few weeks. As a "thank you" to those who registered by the required date, a drawing was held. For LaValle Telephone Cooperative, Matt and Deanna Cooper of Cazenovia were the winners and Robert Pettit was the winner from the Richland-Grant area. These winners received a V-Tech Cordless phone system with 3 expansion headsets.

### **Reminder Just For Richland-Grant Telephone Customers:**

July 15th is the final date you can make changes to our directory – both white and Yellow Pages. Got married? Business needs changed? Please let us know.

# **sier than you think!**

convert the DSL digital signal from the outside world to the Ethernet signal your computer uses.

These routers/modems often contain a firewall, which will protect your computer from some of the dangers of the Internet.

Unless you are building a "wireless" network, next, you will need a switch. An Ethernet switch is just a simple device that splits the single Ethernet connection into multiple Ethernet connections. Think of it like an electrical power strip that splits a 110 volt household power current into multiple outlets.

## **Scholarships**

Thank you to everyone who submitted applications and best wishes to all the 2007 graduates! Congratulations to the following scholarship winners:

### **\$500 LTC SCHOLARSHIPS**

Brittany Hahn, Reedsburg High School; Courtney Hahn, Reedsburg High School Cora Mae Grosenheider, Weston High School; Brittany Jakubik, Mauston High School

### **\$500 RGTC SCHOLARSHIPS**

John Powell, North Crawford High School Amber Lepke, Kickapoo High School Matthew Marshall, Richland Center High School Melanie Gearhart, Riverdale High School

### **\$1,500 WSTA FOUNDATION SCHOLARSHIPS The Wisconsin State Telephone Association Foundation awarded \$42,000 to 31 students across Wisconsin. Among the winners were two students from our cooperatives:**

Logan Floyd, Reedsburg High School, submitted by LaValle Telephone Matthew Marshall, Richland Center High School, submitted by Richland-Grant **Telephone** 

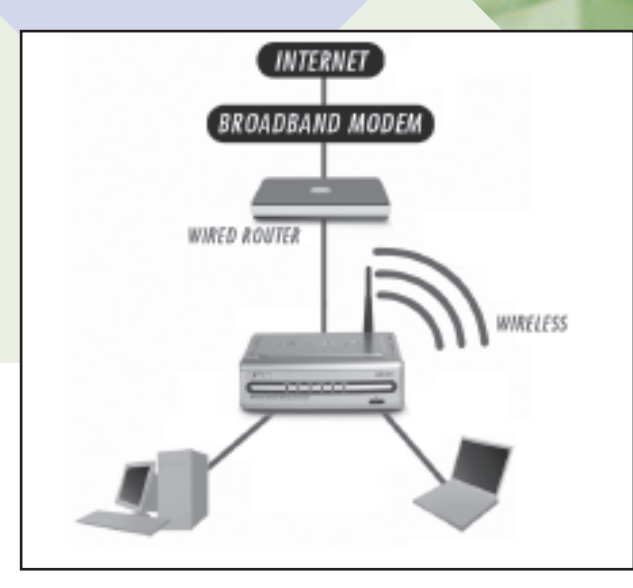

Remember also that each of your computers must have an Ethernet adapter. One cable will run from each computer to the switch and another cable will connect the switch to the modem/router. The LAN we just described is pictured in the above diagram. If you have questions or need help, give us a call.

### *HOME NETWORKING* **continued on page 4.**

**3**

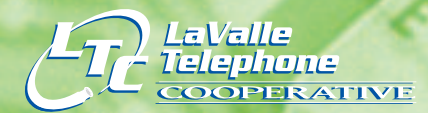

tichland-Grant Telephone **OOPERATIVE** 

108 W. Main Street, PO Box 28 LaValle WI 53941 608-985-7201 www.ltc.coop

202 N. East Street , P.O. Box 67 Blue River, WI 53518-9902 608-537-2461 www.rgtc.coop

**CUSTOMER APPRECIATION PICNICS**

**RICHLAND-GRANT TELEPHONE COOP Wednesday, July 11, 2007 Boaz Community Park 17010 State Highway 171 4:30 PM -7:00 PM** 

**LAVALLE TELEPHONE COOP Wednesday, July 25, 2007 LTC main office 4:00 PM – 7:00 PM** 

**See below for more information.**

## **Save Your Appetite – Our picnics are coming!**

Since we had so much fun entertaining our loyal customers last year, we've decided to try and make it an annual event.

**RICHLAND-GRANT PICNIC DETAILS:** This year's picnic, catered by Castle Rock Inn, is scheduled for Wednesday, July 11th from 4:30 to 7:00 PM at the Boaz Community Park, 17010 State

### *HOME NETWORKING* **continued from page 3.**

**WIRELESS:** A wireless LAN is also possible with a modem/router that has an integrated wireless base station. This wireless base station transmits the same LAN over the air for a distance of several hundred feet. The wireless LAN we're talking about is pictured in the diagram on page 3.

Hwy. 171, Boaz. Brats & hot beef sandwiches are just the beginning of the great meal we have planned for you. Gifts for the kids and drawings for prizes will round out the fun.

PRSRT STD

PAID LUE RIVER, WI PERMIT NO. 1

 $o_{\ell_{F}}$ 

US POSTAGE<br>
PAID<br>
BLUE RIVER, V<br>
PERMIT NO. 1

**LAVALLE PICNIC DETAILS:** This year's scheduled picnic will include an open house to showcase LaValle's new building and take place on Wednesday July 25, 2007 from 4:00 to 7:00 PM. The LaValle Telephone office is located on Main Street. Please join your fellow coop members in this great community event. Tour the new building, explore the great technology and enjoy a picnic lunch specially prepared by the LTC staff. There will be drawings and door prizes for kids and adults throughout the afternoon.